## Applied Text ClassificationGuest lecture by Saul Johnson - Exercises

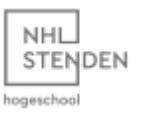

**Getting Warmed Up**

- 1. Head to this page (you'll need to create a Kaggle account if you haven't already) and download the SMS spam/ham dataset as a CSV: [https://www.kaggle.com/datasets/uciml/sms-spam](https://www.kaggle.com/datasets/uciml/sms-spam-collection-dataset)[collection-dataset](https://www.kaggle.com/datasets/uciml/sms-spam-collection-dataset)
- 2. Split the CSV down into separate text files organised by subfolder. Use Python, like we did in class.
- 3. Now, run some text classification models over this data. Try training Naive Bayes, SVM and Random Forest each at least 5 times. Which gives you the highest accuracy on average?

## **From Unigrams to N-Grams**

- 1. Right now, we're training on unigrams (single words). What is the main disadvantage of this approach? Discuss, then we'll do so as a class.
- 2. How can we adapt our pipeline to use bigrams/trigrams in addition to unigrams? *Hint: check out the ngram\_range parameter of CountVectorizer.*

## **A Much Larger Dataset**

- 1. Now, download the much larger IMDB positive/negative movie review dataset from this page: <https://www.kaggle.com/datasets/lakshmi25npathi/imdb-dataset-of-50k-movie-reviews>
- 2. Prepare it just as before by breaking down the large CSV file into individual text files.
- 3. Try training a classifier as before? Is it too slow? Write a Python script to pick only 500 files from each directory to use for training instead of the full 25,000.

## **Enhancing Tiny Datasets**

- 1. Download the tiny [dataset from here](https://sauljohnson.com/downloads/datasets/mains_and_desserts.zip) and try training different models with it a few times each. Notice anything about the accuracy of those models? What do you think is causing this?
- 2. Research "data augmentation" and [read this article on automatically paraphrasing text](https://www.thepythoncode.com/article/paraphrase-text-using-transformers-in-python) using Python.
- 3. Apply this technique to increase the size of the dataset, and try training your models again. Notice an improvement?

**Note:** You are encouraged to tackle pre-processing these datasets in Python (e.g. converting from CSV to separate text files). If you get stuck at any of the data processing steps, however, I've made the ready-to-use datasets available for download here:

- **SMS spam:** [https://sauljohnson.com/downloads/datasets/sms\\_spam.zip](https://sauljohnson.com/downloads/datasets/sms_spam.zip)
- **Movie reviews:** [https://sauljohnson.com/downloads/datasets/movie\\_reviews.zip](https://sauljohnson.com/downloads/datasets/movie_reviews.zip)
- **Main courses and desserts:** [https://sauljohnson.com/downloads/datasets/mains\\_and\\_desserts.zip](https://sauljohnson.com/downloads/datasets/mains_and_desserts.zip)